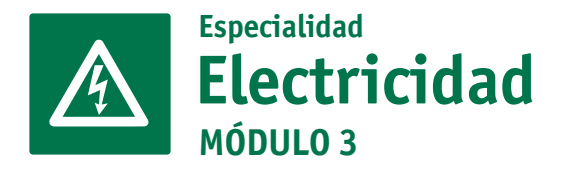

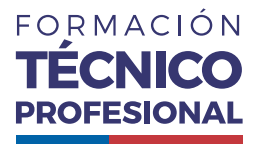

## ELABORACIÓN DE PROYECTOS ELÉCTRICOS

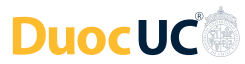

# **ACTIVIDAD 2 SOFTWARE CAD**

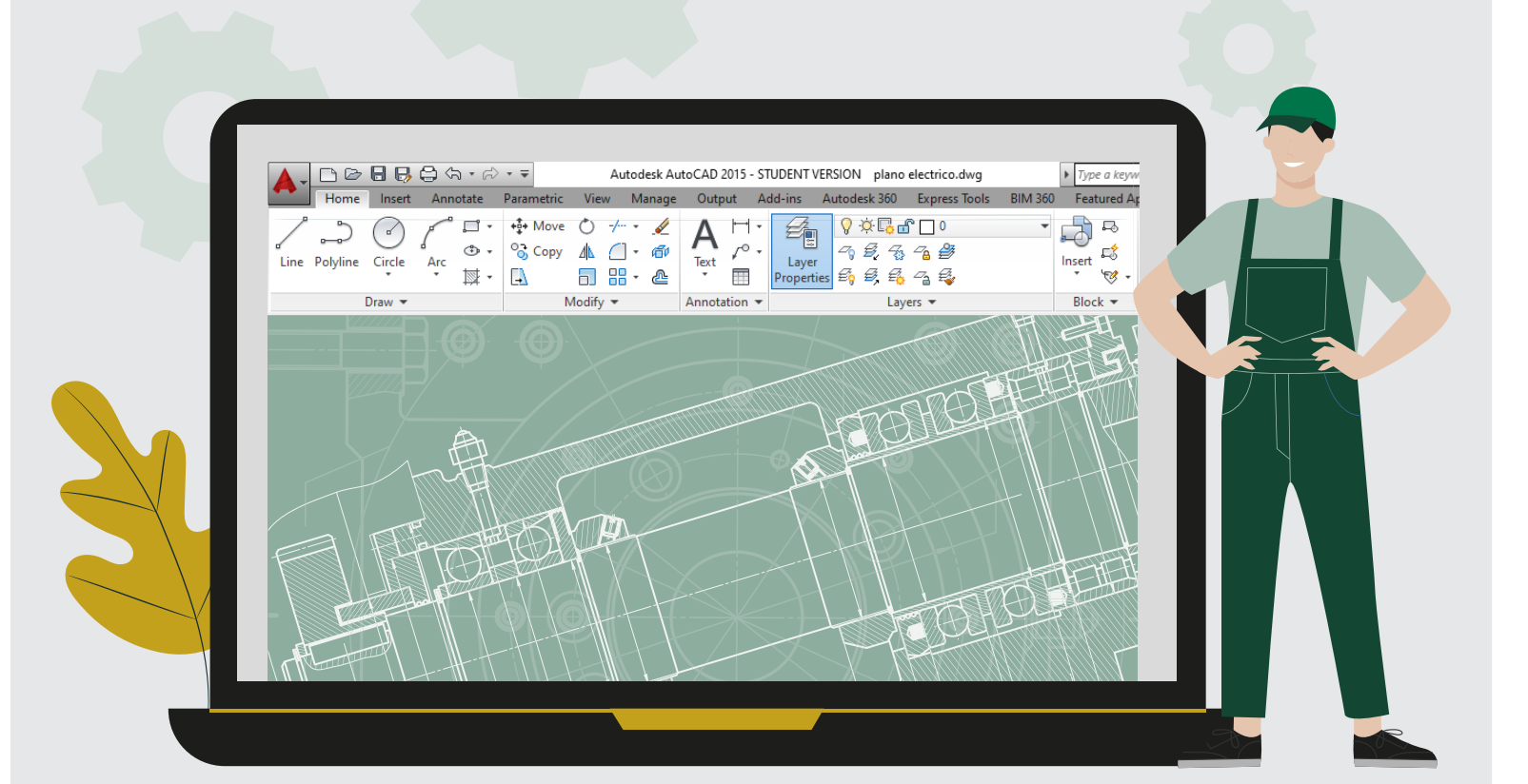

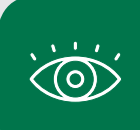

En estos documentos se utilizarán de manera inclusiva términos como: el estudiante, el docente, el compañero u otras palabras equivalentes y sus respectivos plurales, es decir, con ellas, se hace referencia tanto a hombres como a mujeres.

## **SOFTWARE CALL PROPUESTA DE ACTIVIDAD DE APRENDIZAJE Horas Pedagógicas** 15 horas teóricas **SOFTWARE CAD 15** horas teóricas **15** horas prácticas **OBJETIVO DE APRENDIZAJE OA 1** Leer y utilizar especificaciones técnicas, planos, diagramas y proyectos de instalación eléctricos. **OA 2** Dibujar circuitos eléctricos con software de CAD en planos de plantas libres aplicando la normativa eléctrica vigente. **OA 5** Cubicar materiales e insumos para instalaciones eléctricas de baja tensión de acuerdo a los planos y a las especificaciones técnicas, aplicando los principios matemáticos que corresponda. **OA Genérico**  $H - B$ **APRENDIZAJE ESPERADO 1.** Utiliza sistemas computacionales para la ejecución de programas de diseño de circuitos eléctricos de acuerdo a lo expresado en la solicitud.

### **CRITERIOS DE EVALUACIÓN**

**1.1** Utiliza software y herramientas de diseño de acuerdo a los requerimientos, manejando tecnologías de la información y comunicación para obtener y procesar datos pertinentes al trabajo.

**1.2** Selecciona la simbología de los componentes eléctricos contenidos en el software para diseño de circuito, de acuerdo al diagrama básico, a la pauta de trabajo y a los requerimientos técnicos, manejando las tecnologías de la información y comunicación para obtener y procesar los datos pertinentes al trabajo.

## **METODOLOGÍA SELECCIONADA**

Demostración Guiada

#### **COMPETENCIAS**

**Conocimientos:** Conocer la teoría de uso de software CAD, en particular AutoCAD, considerando la aplicabilidad para la elaboración de proyectos eléctricos.

**Actitudes:** Ser prolijo y ordenado en el uso del software Cad, considerando la presentación del proyecto de electricidad.

**Habilidades:** Comprender los software que permiten dibujar planimetría, considerando simbología eléctrica en la elaboración del proyecto eléctrico.

## **PREPARACIÓN DE LA ACTIVIDAD**

#### **Docente:**

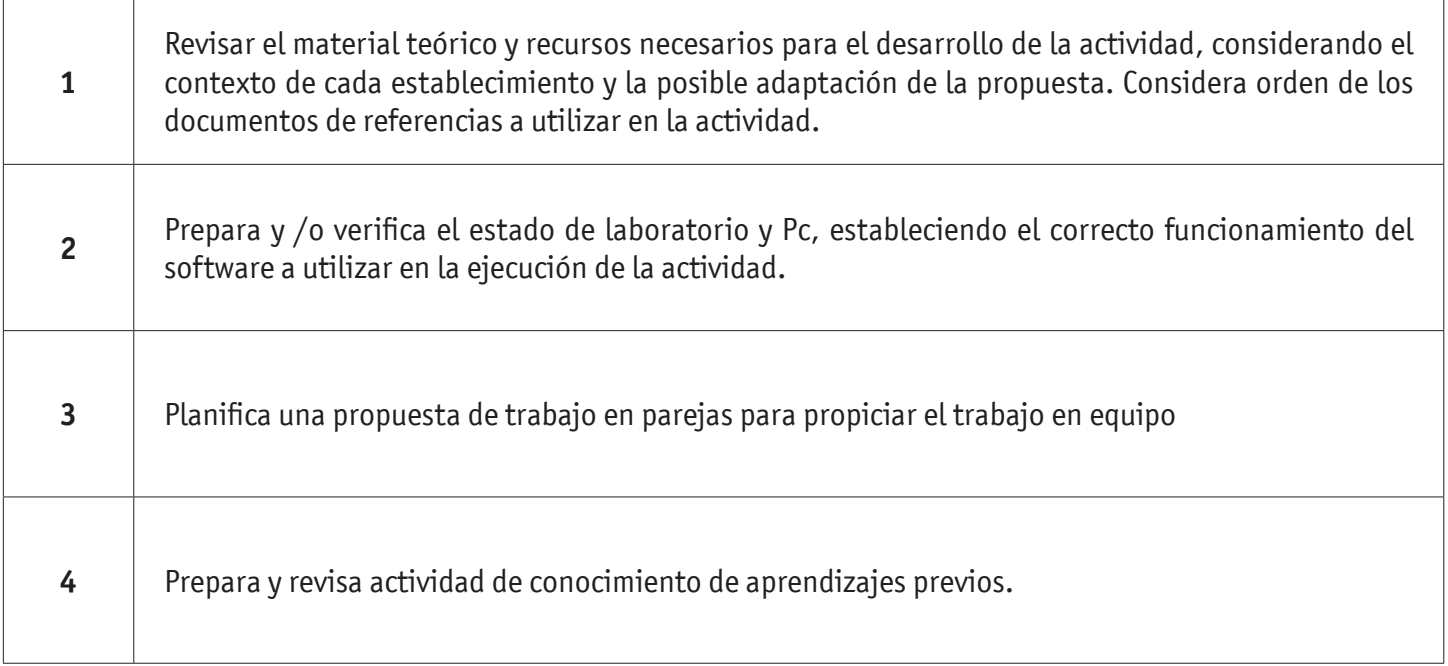

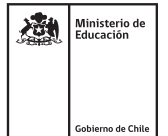

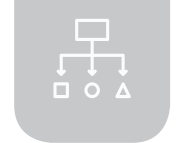

#### SOFTWARE CAD

#### **Recursos:**

- Presentación en PPT "Software CAD" incluye OA, AE y CE
- Actividad de Conocimientos Previos
- Actividad Cuánto aprendimos
- Cápsula "Uso de protoboard"
- Actividad práctica "Software CAD"
- Pauta de Evaluación "Software CAD"
- Infografía "Comandos en AutoCAD"
- Ticket de Salida

## **EJECUCIÓN DE LA ACTIVIDAD**

#### **Docente:**

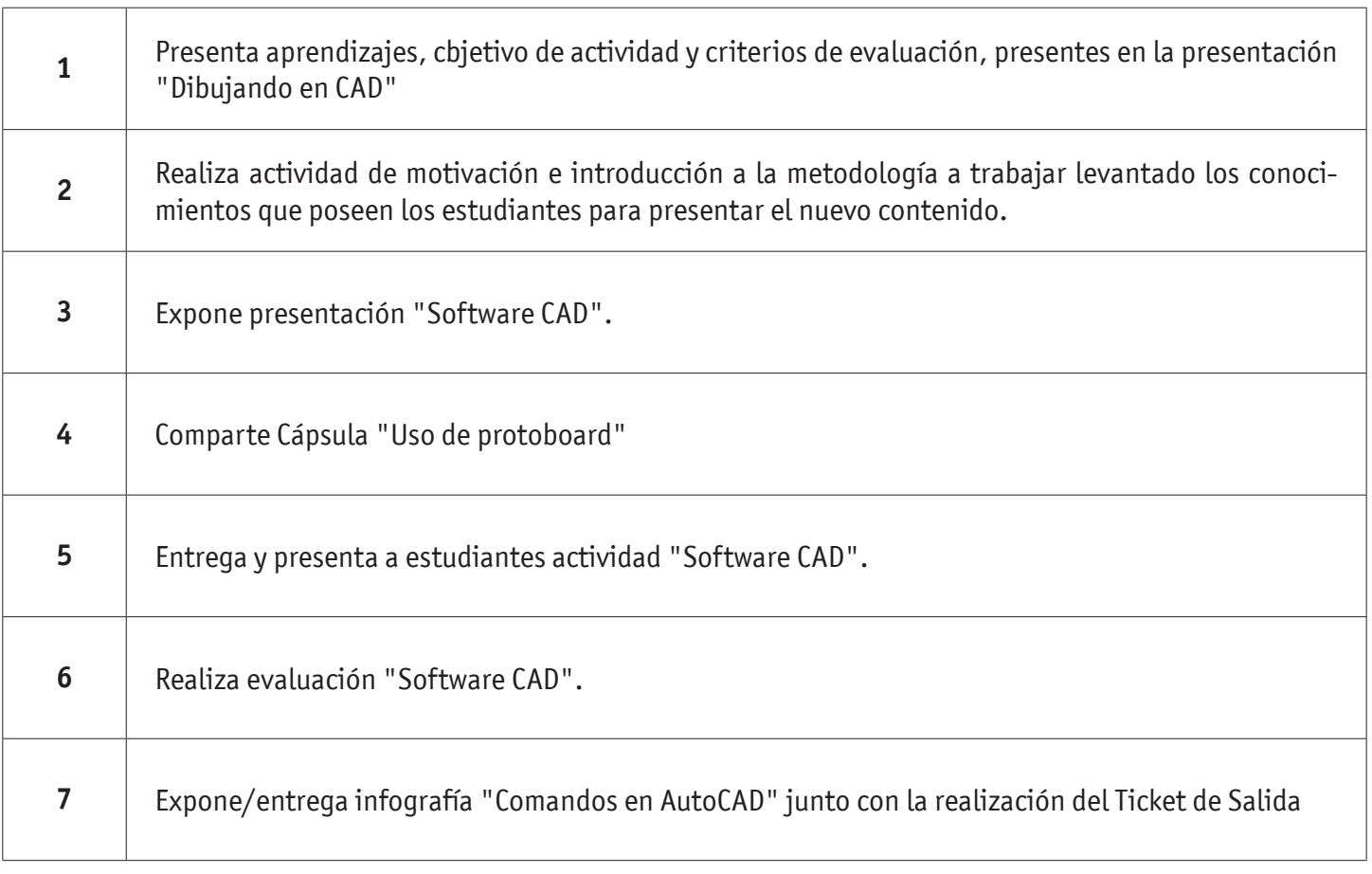

### SOFTWARE CAD

#### **Estudiantes:**

 $\Gamma$ 

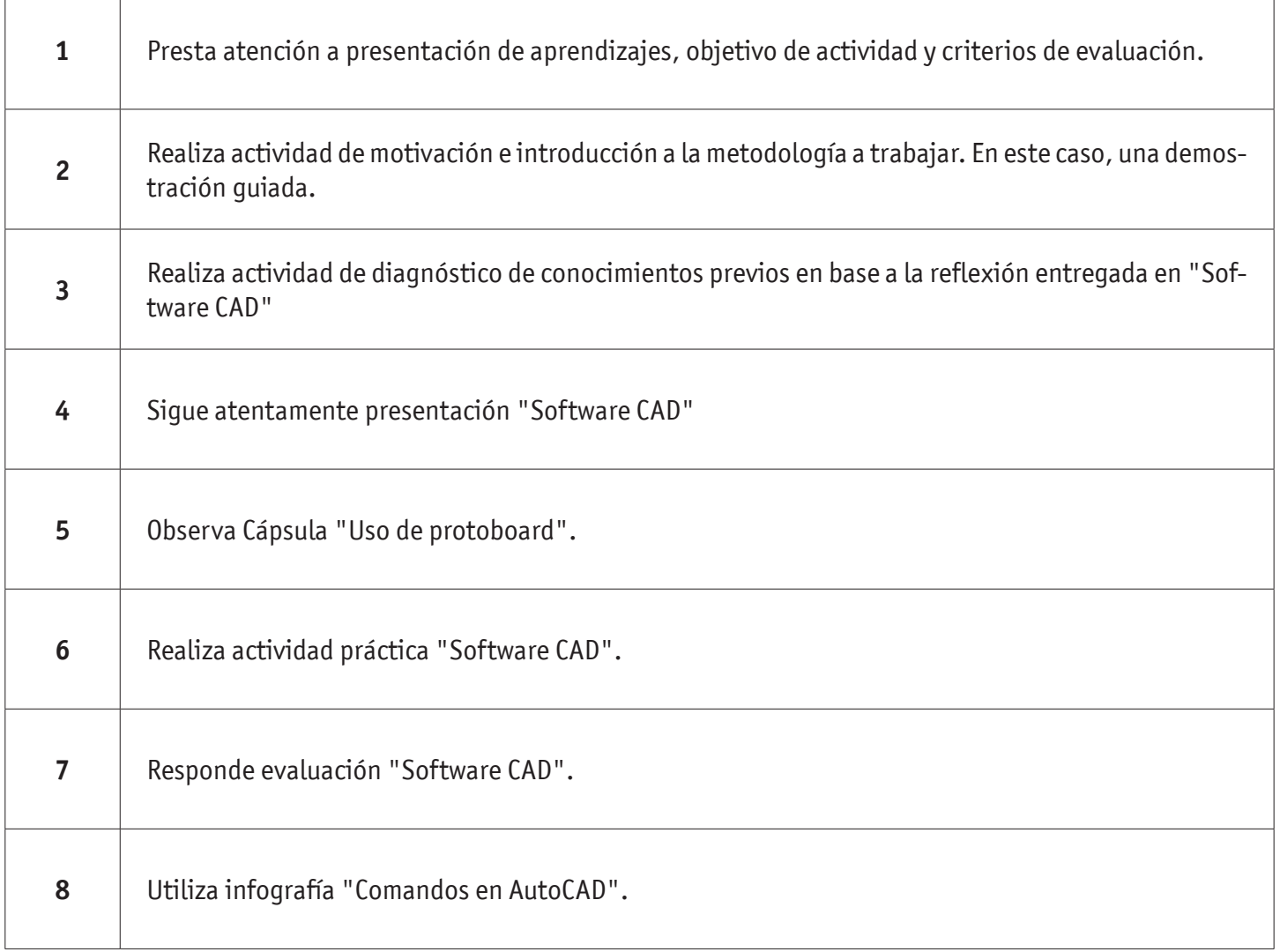

### SOFTWARE CAD

## **CIERRE DE LA ACTIVIDAD**

#### **Docente:**

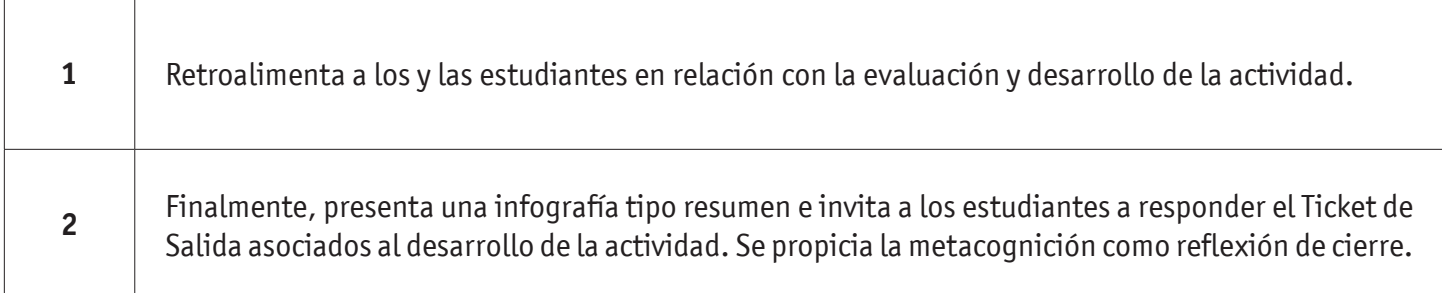

#### **Estudiantes:**

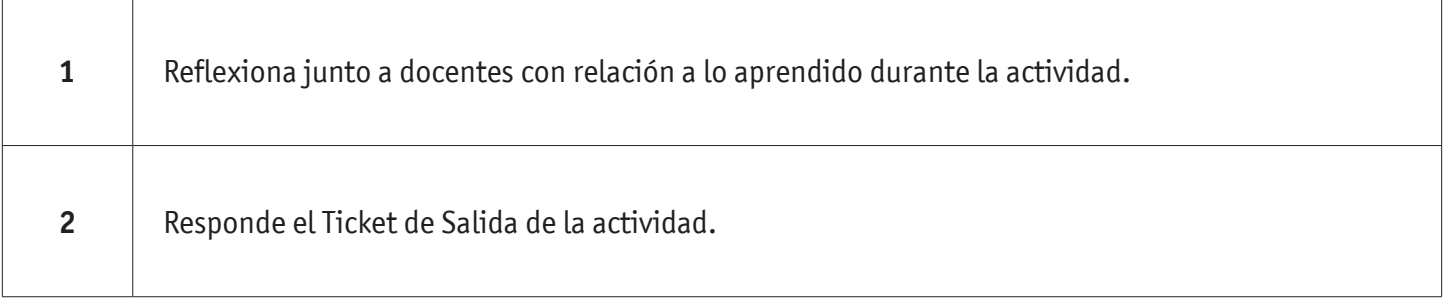

## **EVALUACIÓN SOFTWARE CAD**

**INSTRUMENTOS SELECCIONADOS**

Pauta de Evaluación Actividad Software CAD permite evaluar AE, CE y acercamiento a OA y OAG de esta actividad

Asimismo, se utiliza Ticket de Salida como instrumentos de registro de evidencias individuales para finalizar la actividad.

## **RETROALIMENTACIÓN**

La retroalimentación se realiza durante todo el desarrollo de la actividad, guiando y acompañando a las y los estudiantes, siguiendo pauta de evaluación entregada previamente. Finalmente, presenta infografía o esquema de resumen de contenidos.

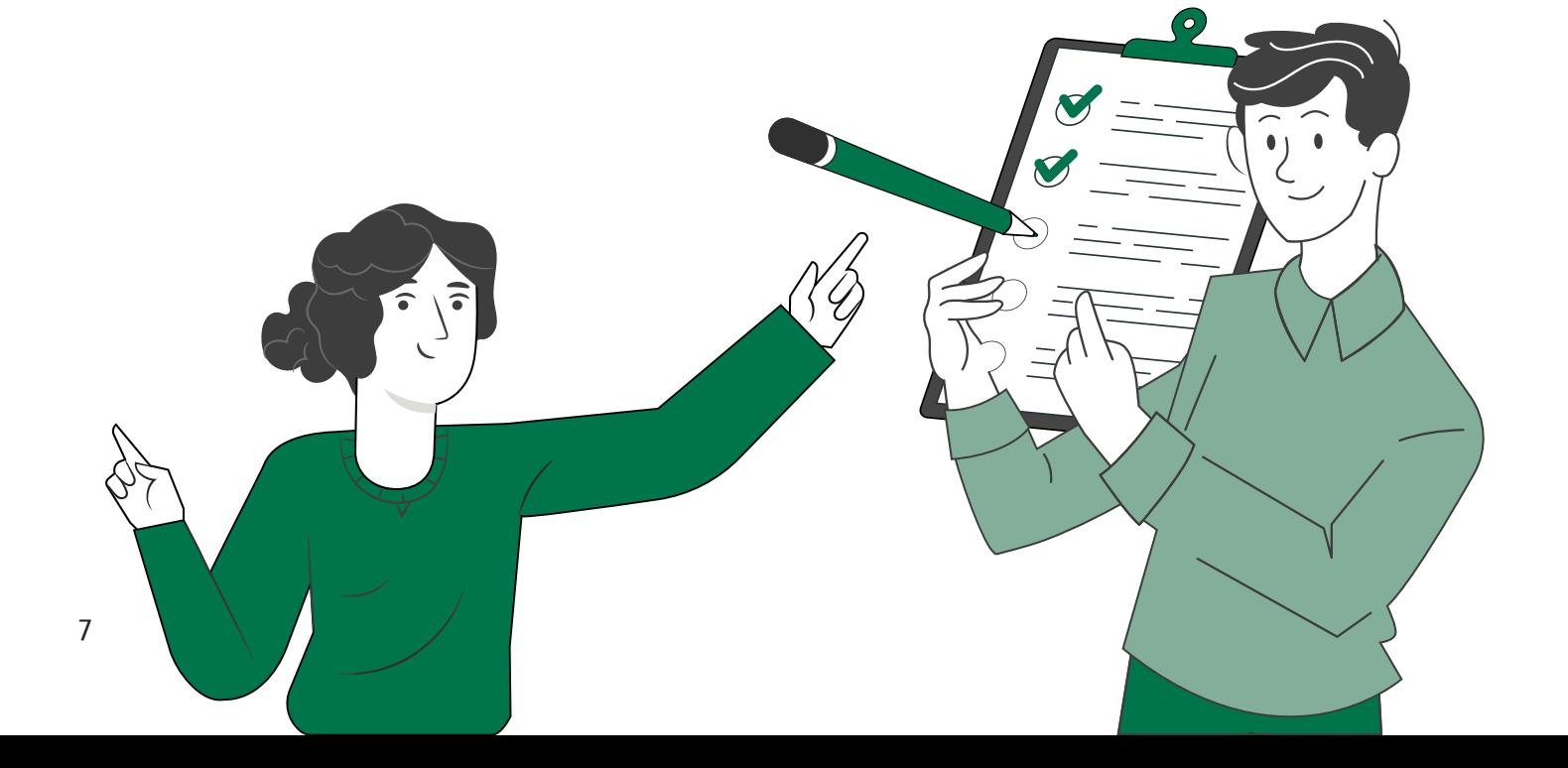

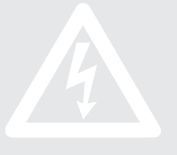

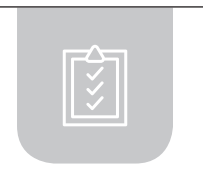

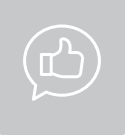

## RECURSOS PARA EL APRENDIZAJE **SOFTWARE CAD**

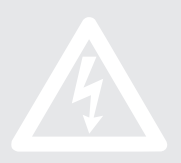

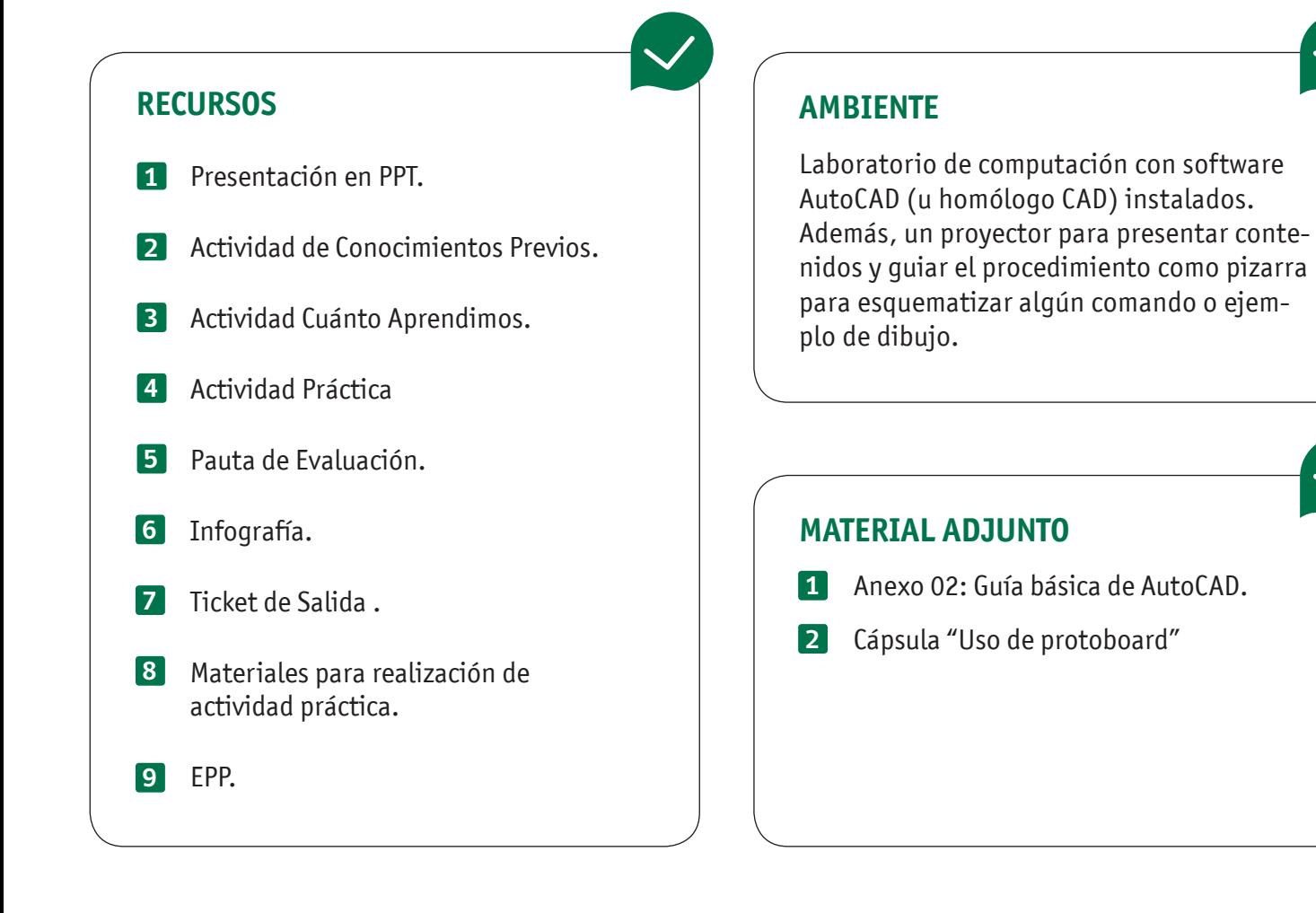

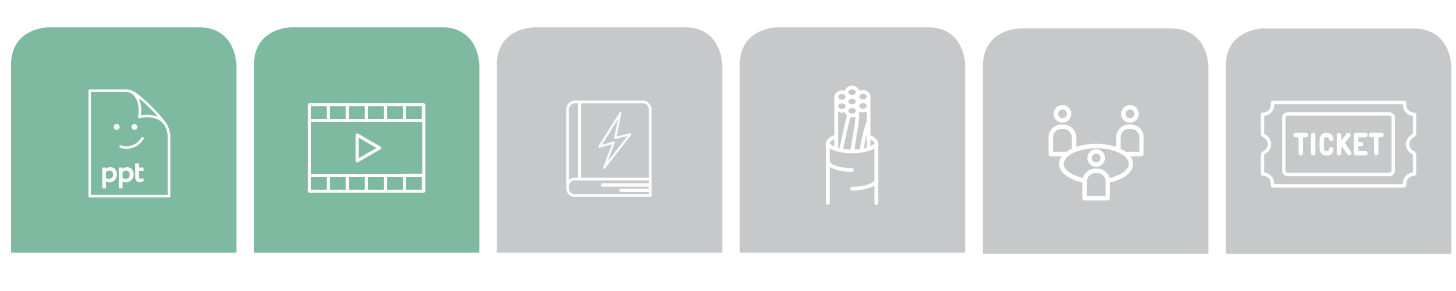

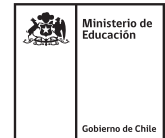